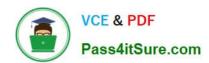

# HP2-Z31<sup>Q&As</sup>

Creating HP Software-defined Networks

# Pass HP HP2-Z31 Exam with 100% Guarantee

Free Download Real Questions & Answers PDF and VCE file from:

https://www.pass4itsure.com/hp2-z31.html

100% Passing Guarantee 100% Money Back Assurance

Following Questions and Answers are all new published by HP Official Exam Center

- Instant Download After Purchase
- 100% Money Back Guarantee
- 365 Days Free Update
- 800,000+ Satisfied Customers

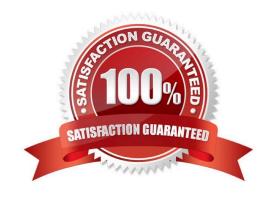

### https://www.pass4itsure.com/hp2-z31.html 2024 Latest pass4itsure HP2-Z31 PDF and VCE dumps Download

#### **QUESTION 1**

| What is the minimum number of HP VAN SDN Controllers supported in a tea | am? |
|-------------------------------------------------------------------------|-----|
| A One                                                                   |     |

B. Two

C. Three

D. Four

Correct Answer: C

The minimum number of team members for an HP VAN SDN Controller team is three.

Reference: HP VAN SDN Controller Installation Guide

#### **QUESTION 2**

Which protocol does HP IMC use to communicate with the HP VAN SDN Controllers?

A. SNMP

B. TCL

C. Open Flow

D. REST

Correct Answer: D

IMC uses a REST interface to manage the HP VAN SDN Controller Reference: Technical white paper, Mock RFI for Enterprise SDN Solutions http://h20195.www2.hp.com/V2/getpdf.aspx/4AA5-1162ENW.pdf (page 5)

#### **QUESTION 3**

A network environment consists of multiple switches. Some of the switches are configured for OpenFlow 1.0, and some of the switches are configured for OpenFlow 1.3. These switches are configured to communicate with an HP VAN SDN Controller. What is the result of the negotiation?

A. All OpenFlow switches successfully negotiate to use OpenFlow 1.3 with the controller, and OpenFlow

1.0 switches ignore OpenFlow 1.3 extensions.

- B. OpenFlow 1.3 switches successfully negotiate to use OpenFlow 1.3 with the controller, and the OpenFlow 1.0 switches fail to connect
- C. All switches negotiate to use OpenFlow 1.0 as the highest common version.
- D. OpenFlow 1.3 switches negotiate to use OpenFlow 1.3, and OpenFlow 1.0 switches negotiate to use OpenFlow 1.0.

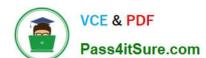

## https://www.pass4itsure.com/hp2-z31.html 2024 Latest pass4itsure HP2-Z31 PDF and VCE dumps Download

Correct Answer: D

The controller:

Supports multiple OpenFlow versions at the same time.

Negotiates with each OpenFlow switch for the highest common

OpenFlow version between the switch and controller.

Reference: HP VAN SDN Controller and Applications Support Matrix, Supported OpenFlow versions

#### **QUESTION 4**

Refer to the exhibits.

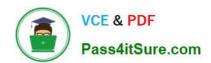

```
<5900-2>dis openflow instance 10
Instance 10 information:

Configuration information:
   Description : vlan10
   Active status : active
   Inactive configuration:
   none
   Active configuration:
   Classification VLAN, total VLANs(1)
   10
   In-band management VLAN, total VLANs(0)
   empty VLAN
   Connect mode: multiple
   MAC address learning: Enabled
   Flow table:
```

```
Table ID(type): 0(Extensibility), count: 0
Flow-entry max-limit: 65535
Datapath ID: 0x000a44319261869e
Port information:
GigabitEthernet1/0/2
GigabitEthernet1/0/4
GigabitEthernet1/0/5
GigabitEthernet1/0/7
GigabitEthernet1/0/8
Active channel information:
Failopen mode: secure
<5900-2>
```

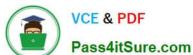

[5900-2]display openflow instance 10 controller

Instance 10 controller information:

Reconnect interval: 60 (s)

Echo interval : 5 (s)

Controller ID : 1

Controller IP address : 192.168.56.7

Controller port : 6633

Controller role : Equal

Connect type : TCP

: Established Connect state

Packets sent : 440

Packets received : 888

SSL policy

VRF name

[5900-2]

What happens when the switch shown in the exhibit loses connectivity to the HP VAN SDN Controller?

- A. The switch removes all flow entries and reverts to the normal forwarding process,
- B. The switch removes all flow entries and continues to use the OpenFlow pipeline.
- C. The switch forwards traffic based on flow tables and does not delete unexpired flow entries.
- D. The switch uses the normal forwarding process and does not delete the flow entries.

Correct Answer: C

#### **QUESTION 5**

A customer wants to implement an OpenFlow solution where packets that do not match any flow entries in the OpenFlow table on the switch are not sent to the controller Rather, packets not matching should be handled normally by the switch. Which command enables this functionality on an HP 3800 series switch?

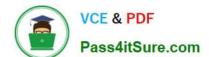

## https://www.pass4itsure.com/hp2-z31.html

2024 Latest pass4itsure HP2-Z31 PDF and VCE dumps Download

A. openflow instance sales mode active

B. openflow instance sales mode normal

C. openflow instance sales mode passive

D. openflow instance sales mode hybrid

Correct Answer: C

OpenFlow instance mode

OpenFlow can work either in active or passive mode.

Passive mode

There is one-way communication from the OpenFlow controller to the switch. Packets that do not match any flow in the flow table on the switch are not sent to the controller. Such packets of new flows are handled normally by the switch.

Active mode

New packets of a flow that the switch is not aware of are sent to the OpenFlow controller.

Reference: HP Switch Software OpenFlow Administrator\\'s Guide K/KA/WB 15.14 http://

h20628.www2.hp.com/km-ext/kmcsdirect/emr\_na-c03991489-1.pdf (OpenFlow instance mode, passive mode)

Latest HP2-Z31 Dumps

HP2-Z31 PDF Dumps

**HP2-Z31 Practice Test**